## $,$  tushu007.com

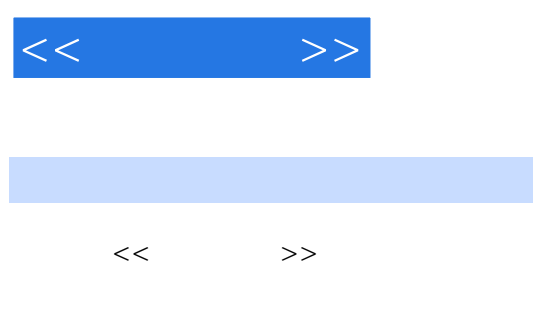

- 13 ISBN 9787565008849
- 10 ISBN 7565008842

出版时间:2012-08-01

 $(2012-08)$ 

页数:346

PDF

更多资源请访问:http://www.tushu007.com

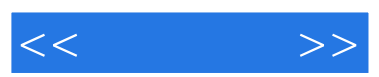

 $\frac{1}{\sqrt{4}}$  (a) and  $\frac{1}{\sqrt{4}}$  (b) and  $\frac{1}{\sqrt{4}}$  (c) and  $\frac{1}{\sqrt{4}}$  (c) and  $\frac{1}{\sqrt{4}}$  (c) and  $\frac{1}{\sqrt{4}}$  (c) and  $\frac{1}{\sqrt{4}}$  (c) and  $\frac{1}{\sqrt{4}}$  (c) and  $\frac{1}{\sqrt{4}}$  (c) and  $\frac{1}{\sqrt{4}}$  (c) and  $\frac{1}{\sqrt{4}}$ 制图课程教学基本要求和国家标准局最新发布的新标准"在充分总结各院校工程制图课程教学改革研

 $\epsilon$  $\mathfrak{m}$  $\alpha$  and  $\alpha$  and  $\alpha$ 

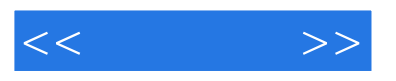

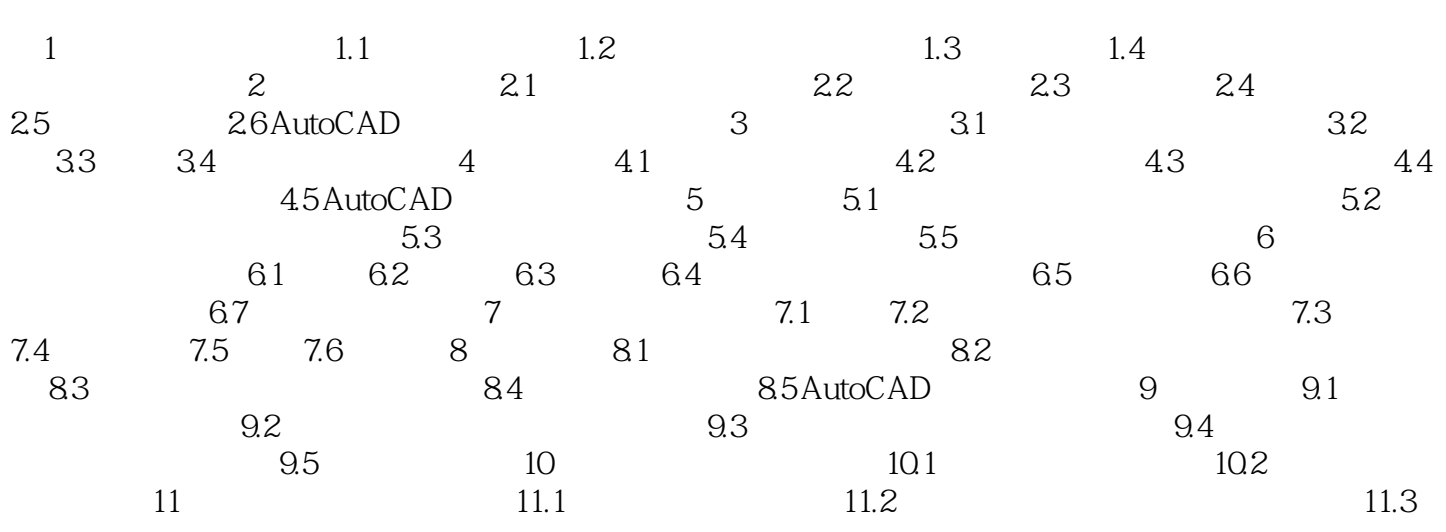

 $,$  tushu007.com

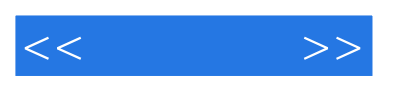

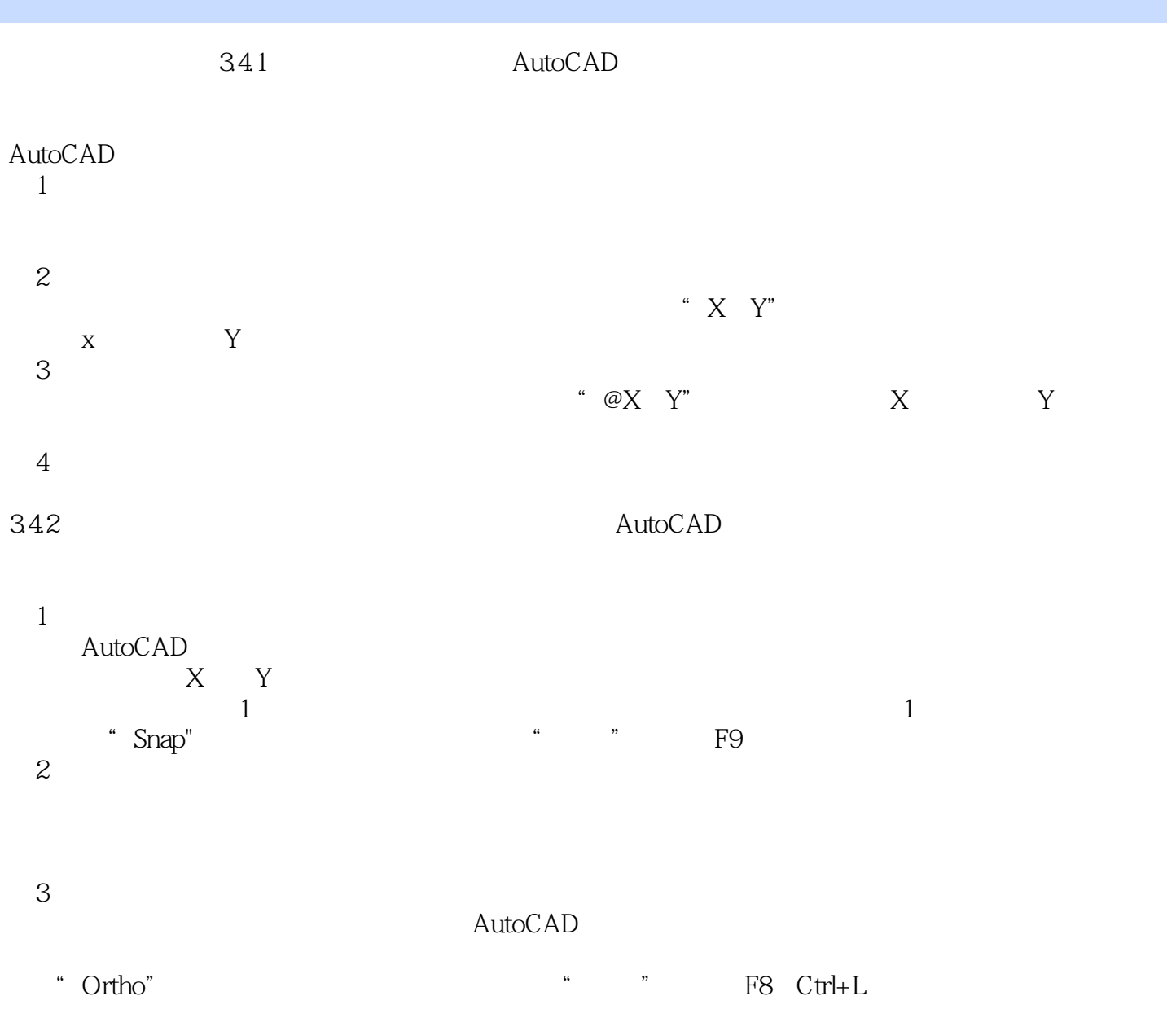

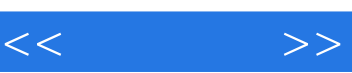

 $\alpha$  +  $\alpha$  +  $\alpha$ 

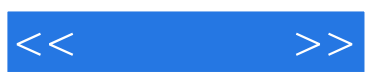

本站所提供下载的PDF图书仅提供预览和简介,请支持正版图书。

更多资源请访问:http://www.tushu007.com